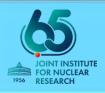

# Joint Institute for Nuclear Research

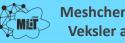

Meshcheryakov Laboratory of Information Technologies (MLIT) Veksler and Baldin Laboratory of High Energy Physics (LHEP)

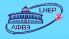

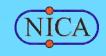

# Realistic simulation of central tracker detectors in the BM@N experiment

**Baranov Dmitry** 

# **BM@N** experiment

BM@N (Baryonic Matter at Nuclotron) is the first stage experiment at the accelerator complex of NICA

This is a fixed target experiment aimed to study interactions of relativistic heavy ion beams with a fixed target

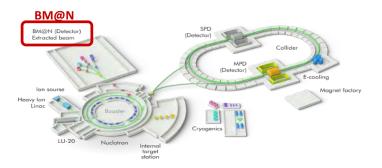

NICA (Nuclotron-based Ion Collider fAcility) accelerator complex located at Joint Institute for Nuclear Research in Dubna

At this moment, **eight BM@N RUNs** have already been carried out since 2015:

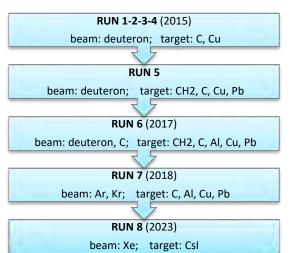

# The detector setup of BM@N

#### Tracking system

- SiBT (Silicon Beam Tracker)
- FSD (Forward Silicon Detector)
- GEM (Gas Electron Multipliers)
- CSC (Cathode Strip Chambers)
- DCH (Drift Chambers)

#### Particle identification system

- TOF400 (1st Time-of-Flight detector)
- TOF700 (2nd Time-of-Flight detector)

#### Other detector systems

- Triggers system
- FQH (Forward Quartz Hodoscope)
- ScWall (Scintillator Wall)
- FHCal (Fwd. Hadron Calorimeter)
- HGN (High Granularity Neutron)

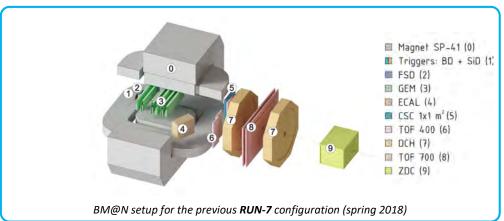

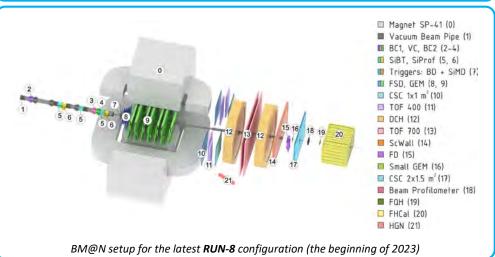

# BM@N central tracker

**BM@N central tracker** consists of high-precision microstrip coordinate detectors for charged particle track registration.

The central tracker is subdivided into two parts: **inner tracker** and **outer tracker**. The inner tracker comprises detectors located inside the magnet, the outer – outside

# Inner Tracker Outer Tracker CSC 1x1 m<sup>2</sup> CSC 2x1.5 m<sup>2</sup>

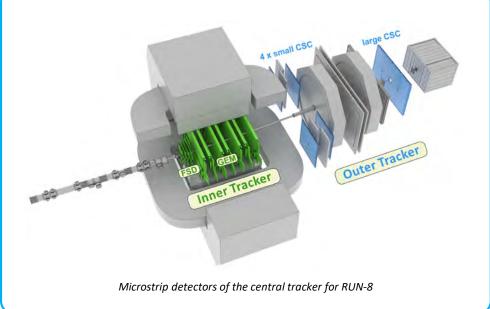

# BM@N central tracker

#### Inner tracker:

- FSD (Forward Silicon Detector): 8 half-planes
- ☐ GEM (Gas Electron Multipliers) : 14 half-planes

#### **Outer tracker:**

- small CSC (Cathode Strip Chamber): 4 planes of 1x1 m<sup>2</sup>
- large CSC (Cathode Strip Chamber): 1 plane of 2x1.5 m<sup>2</sup>

|  | Detector  | RUN-7  | RUN-8 | Features                                                                          |
|--|-----------|--------|-------|-----------------------------------------------------------------------------------|
|  | FSD       |        |       | RUN-7: 2 stations (14 Si-modules) RUN-8: 4 stations (48 Si-modules)               |
|  | GEM       |        |       | RUN-7: 6 stations (6 half-planes) RUN-8: 7 stations (14 half-planes)              |
|  | small CSC | •      |       | <b>RUN-7</b> : 1 chamber (1x1 m²) <b>RUN-8</b> : 4 chambers (1x1 m²)              |
|  | large CSC | NONE 🕏 |       | <b>RUN-7</b> : none<br><b>RUN-8</b> : 2 DCH + 1 large CSC (2x1.5 m <sup>2</sup> ) |

# **Central tracker detectors**

## **FSD (Forward Silicon Detector)**

FSD is a high-precision coordinate detector of the inner tracking system in the BM@N setup. It consists of a set of microstrip silicon modules which are assembled into 4 stations.

sensor thickness: 300 µm strip pitch: ≈ 100 µm stereo angle between strips: 2.5°

Si-module

with two double-sided strip

sensors of 63x63 mm<sup>2</sup> each

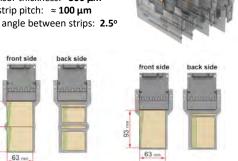

# **GEM (Gas Electron Multiplier)**

**GEM** is a microstrip coordinate detector of the inner tracker. It consists of gaseous chambers with electron multiplier system inside.

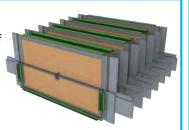

Each station is combined from two chambers: upper and lower, which are joined together to form a plane

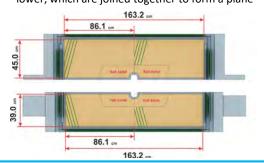

# **CSC (Cathode Strip Chamber)**

CSC is a gaseous detector with microstrip readout. It belongs to the outer tracking system.

The configuration of this detector for RUN-8 consists of four small and one big stations located behind the magnet.

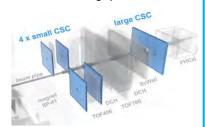

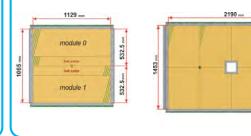

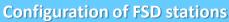

Station 1

6 modules of 63x93 mm<sup>2</sup> Station 3

14 modules of 63x126 mm<sup>2</sup>

#### Station 2

Si-module

with one double-sided strip

sensor of 63x93 mm2

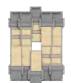

10 modules of 63x126 mm<sup>2</sup>

#### Station 4

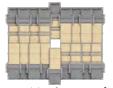

14 modules of 63x126 mm<sup>2</sup>

# **Triple GEM chambers**

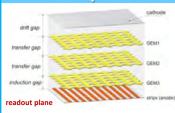

Readout plane is formed by two sets of anode strips (layers): straight and inclined three cascaded GEM foils, separated by gas gaps, and a two-dimensional projective readout on anode strips

The GEM chamber has

Gas volume thickness: 9 mm strip pitch: 800 µm stereo angle between strips: 15°

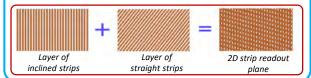

#### **CSC** chamber structure

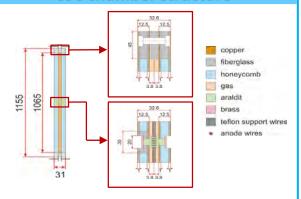

gas volume thickness: 7.2 mm (small CSC) and 6 mm (large CSC) strip pitch: ≈ 2.5 mm

stereo angle between strips: 15°

547.5 mm

# Particle registration and signal formation

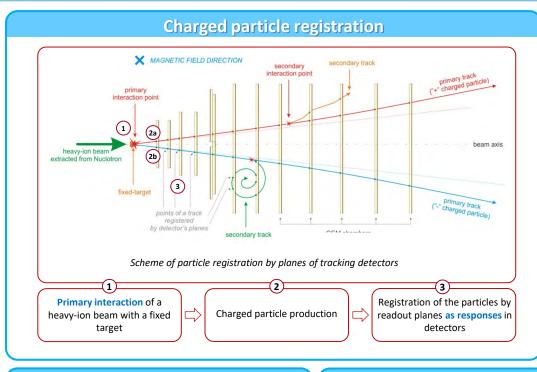

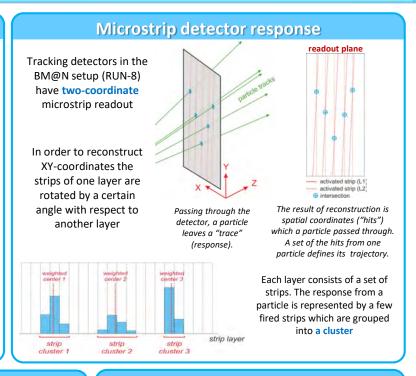

# Signal formation in FSD

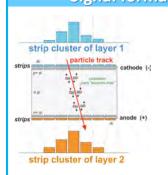

- A particle, passing through the detector medium, produces electron-hole pairs.
- Then mobile carriers (electrons and holes) drift to the electrodes, generating a current signal on the readout elements (strips) as 1D-clusters.

# Signal formation in GEM

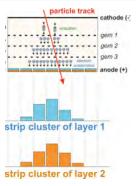

- cathode (: 1. A particle passes through the detector and ionizes gas molecules, producing electron-ion pairs. Positive ions and electrons drift to the cathode and to the anode, respectively.
  - Primary electrons, passing through amplifying GEM cascades, gain their kinetic energy and enable secondary ionization. As a result of it is a lot of secondary electrons (electron avalanches). Amplification is about 10<sup>4</sup> – 10<sup>5</sup>.
  - Being collected on the anode, electrons form clusters on each strip layer.

# Signal formation in CSC

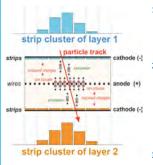

- When a particle passes through the active gas volume of the detector, it produces ionization (electron-ion pairs) along its trajectory.
- Primary electrons drift towards the nearest anode wire, where avalanche take place. The resulting ion cloud induces a charge distribution on the cathodes close to the avalanche location by capacitive coupling.
- Strips are used to sample the charge induced on the cathode planes. The relative values of the induced charges on the strips determine the position of the charged particle passing through the detector.

# Simulation of tracking detectors

#### **Data processing in BMNROOT** Event Simulation Section Detector (1a) Generation Geometry Data (3a) (2a) Smearing MC Simulation MC Points of Coordinates Realistic Effects Simulation Detector (3b) **Parameters** Spatial Coordinate Digitization Digits Coordinates Reconstruction Experiment Decoding **RAW Data**

Stages of data processing for microstrip tracking detectors in BMNROOT

#### 1. Complete description of a detector:

- a) Detector geometry (ROOT files)
- b) Detector parameters (XML files)

#### 2. Simulation:

- a) Monte-Carlo simulation
- b) Realistic simulation

#### 3. Procedures of getting "hits":

- a) Smearing coordinates of Monte-Carlo points
- b) Coordinate reconstruction from "digits"

# Stages of simulation

#### Full simulation consists of two stages:

- 1. Monte-Carlo simulation
- 2. Realistic simulation

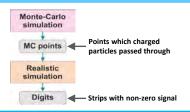

# **Stage 1: Monte-Carlo simulation**

Monte-Carlo simulation is used for imitation of charged particle passing through matter. In order to do this Geant4 transport engine is used as a standard tool for track propagation in the BMNROOT framework.

#### Must be prepared preliminary:

- Detector geometry (ROOT format)
- Detector parameters (XML format)
- Data from an event generator

**Result:** description of particle tracks

A set of MC points on the detector planes, which charged particles passed through

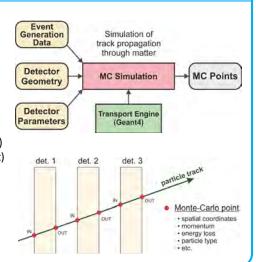

# Stage 2: Realistic simulation

Realistic simulation is used to create signals on the strips (digits) taking into account the features of physics processes in detectors. In order to do this we developed special algorithms for response simulation depending on the type of a detector.

#### Must be prepared as input data:

- ☐ Information from MC data (coordinates, particle type, momentum, energy loss, etc.)
- Detector parameters (XML format)

Result: detector responses

A set of digits (fired strips) as the real responses of detectors to passing particles

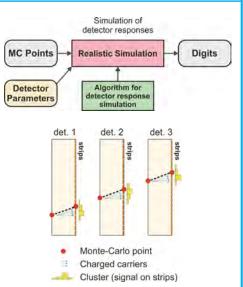

# **Central tracker detectors: ROOT geometry**

# What ROOT geometry is

\*.ROOT – is a specific format developed for the ROOT data analysis framework which stores arrays of data and describes their structure, including the description of detector geometry.

**Detector geometry** describes physical dimensions of detector elements, their hierarchical structure and media that are need for Geant4 transport engine to propagate the charge particles through matter.

# **ROOT geometry of FSD**

There are two versions of the ROOT geometry for MCsimulation: basic and detailed. The basic geometry consists of only sensor elements. The detailed geometry completely describes the detector including passive elements such as electronics, housing and supporting components.

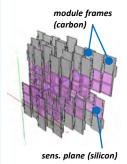

Basic ROOT geometry of the FSD detector

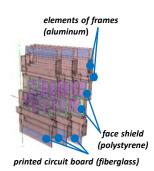

Detailed ROOT geometry of the FSD detector

Adding passive elements to the geometry allows us to take into account detector materials which affect the passage of particles trough matter. This, in turn, improves the accuracy of the Monte-Carlo simulation.

### **ROOT geometry of GEM**

The GEM detector has also two versions of geometry:

- Basic ROOT geometry comprises 14 sensitive volumes with simplified frames around each one.
- **Detailed ROOT geometry** completely describes the detector including passive elements such as electronics, housing and supporting components.

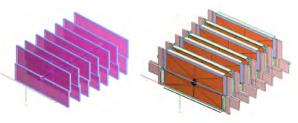

Basic ROOT geometry of the GEM detector

Detailed ROOT geometry of the GEM detector

#### Sensitive area of a CSC chamber:

Each active zone of GEM chamber has a multi-layer structure. A layer has the following properties: thickness, material type and other characteristics which are taken into account in the Monte-Carlo simulation process.

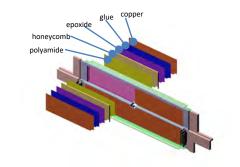

# **ROOT** geometry of CSC

As well as for others tracking detector there are two versions of ROOT geometry of the CSC detector which have been prepared for the forthcoming RUN-8:

- Basic ROOT geometry is four sensitive volumes for small CSC filled with an active gas mixture (without any frames) and one – for large CSC
- **Detailed ROOT geometry** includes, in addition to gas volumes, passive elements, such as frames, material layers and other constructive components

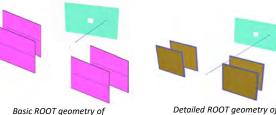

the CSC detector

Detailed ROOT geometry of the CSC detector

#### Sensitive area of a CSC chamber:

Active zone of CSC chamber has a multi-layer structure

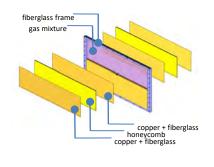

# Realistic simulation of detector response

#### **FSD** detector

The goal of realistic simulation is to produce signals on the strips (digits) which are consistent with experimental data

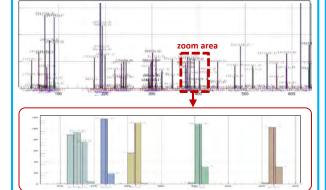

Example: A set of clusters of the strip layer in one module of the FSD detector on experimental data (RUN-8: Xe beam with CsI target)

#### Steps of the realistic simulation algorithm:

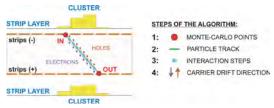

- INPUT: Extracting the necessary information from Monte-Carlo data (coordinates of entry and exit points of the particle, ionization energy loss)
- 2. Defining particle track through the volume of the detector
- Generation of interaction steps along the particle trajectory. Energy loss is distributed between interactions points with the formation of virtual charge carriers.
- Projection of virtual charge carriers onto the readout plane in the longitudinal and transverse drift directions. <u>OUTPUT</u>: signals on the strips in the form of a cluster structure.

#### **GEM detector**

Because the triple GEM detector has complex structure and complicated signal formation, **auxiliary tools** were used for detailed simulation of physics processes in gas chambers.

To take into account electromagnetic field in simulation we used **GMSH** and **ELMER** tools for its calculation:

We used **Garfield++** for detailed simulation of physics processes in our GEM chambers:

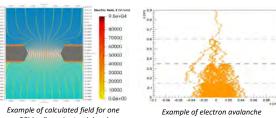

GEM cell: equipotential and electric field lines (GEM1 = 0.6 cm ) Example of electron avalanche production in our triple GEM

Based on obtained distributions and dependencies (from auxiliary tools) required for realistic simulation, the algorithm was developed to simulate the digits (signals on strips)

#### Steps of the realistic simulation algorithm:

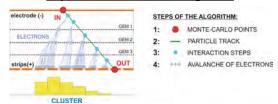

- INPUT: Extracting the necessary information from Monte-Carlo data (coordinates of entry and exit points of the particle, ionization energy loss, particle momentum)
- 2. Defining particle track through the volume of the detector
- Generation of interaction steps along the particle trajectory in accordance with distribution of mean free path in a certain gas mixture.
- Generation of virtual charge carriers in each GEM gap. Projection of virtual charge carriers onto the readout plane in the longitudinal and transverse drift directions according with obtained Garfield's distributions. <u>OUTPUT</u>: clusters on the strips.

#### **CSC** detector

#### Steps of the realistic simulation algorithm:

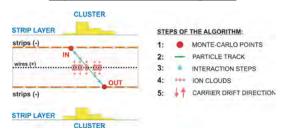

- INPUT: Extracting the necessary information from Monte-Carlo data (coordinates of entry and exit points of the particle, ionization energy loss)
- 2. Defining particle track through the volume of the detector
- Generation of interaction steps along the particle trajectory in accordance with distribution of mean free path in a certain gas mixture.
- Generation of virtual charge carriers (ions) on wires at each interaction step.
- Projection of virtual charge carriers onto the readout planes (top and bottom strips) in the longitudinal and transverse drift directions. <u>OUTPUT</u>: clusters on the strips.

# Advantages of realistic simulation

#### Realistic simulation takes into account:

- Charged particle inclination angle to a detector plane
- Features of signal formation

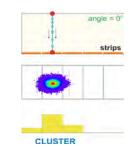

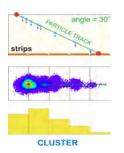

# **Data simulation**

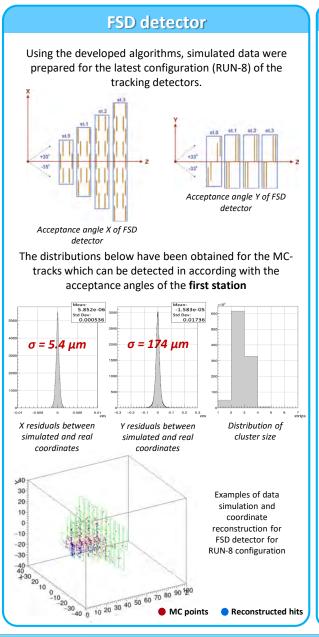

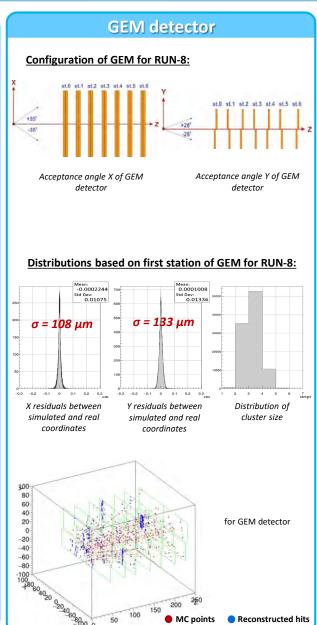

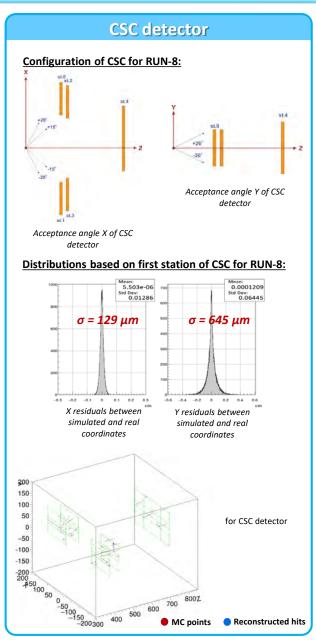

# **Summary**

# What has been done:

- Realistic simulation was developed and implemented into BMNROOT for central tracker detectors:
  - o FSD (Forward Silicon Detector)
  - GEM (Gas Electron Multiplier)
  - CSC (Cathode Strip Chamber)

Thank you for your attention...